## memor: Customizable LaTeX Template for rmarkdown

Hao Zhu, Timothy Tsai, Thomas Travison 2018-07-02

## 1 INTRODUCTION

We love rmarkdown. In practice, however, we often have specific customization requirements for reporting of reproducible research. Some of these are universal, such as company logo or letterhead, contact info and so on.

We created this memor package to allow for easier customization of LaTeX-based documents combining text and results from R. This document is produced using the following YAML header.

```
---
title: "memor: Customizable LaTeX Template for rmarkdown"
author: Hao Zhu, Timothy Tsai, Thomas Travison
date: "2018-07-02"
output:
   memor::pdf_memo:
       use_profile: false
       confidential: false
       watermark: Open Access
---
                                      or package to allow for easier customization of LaTeX-based<br>ts from R. This document is produced using the following Y.<br>
izable LaTeX Template for rmarkdown"<br>
thy Tsai, Thomas Travison<br>
se<br>
se<br>
S.<br>
S.<br>
S.<br>
S.<br>
S.<br>
S.<br>
S.<br>
```
## 2 Tables & Figures

Here are how tables and figures looks like in this template. Caption color is controlled by citecolor.

```
kable(mtcars[1:5, 1:5], booktabs = T, caption = "A Table") %>%
  kable_styling(latex_options = c("striped", "HOLD_position"), position = "left")
```
## Table 2.1 A Table

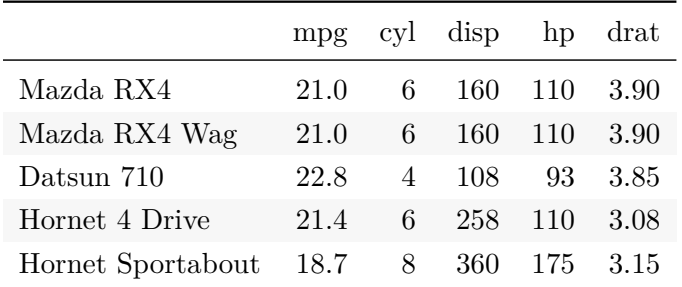

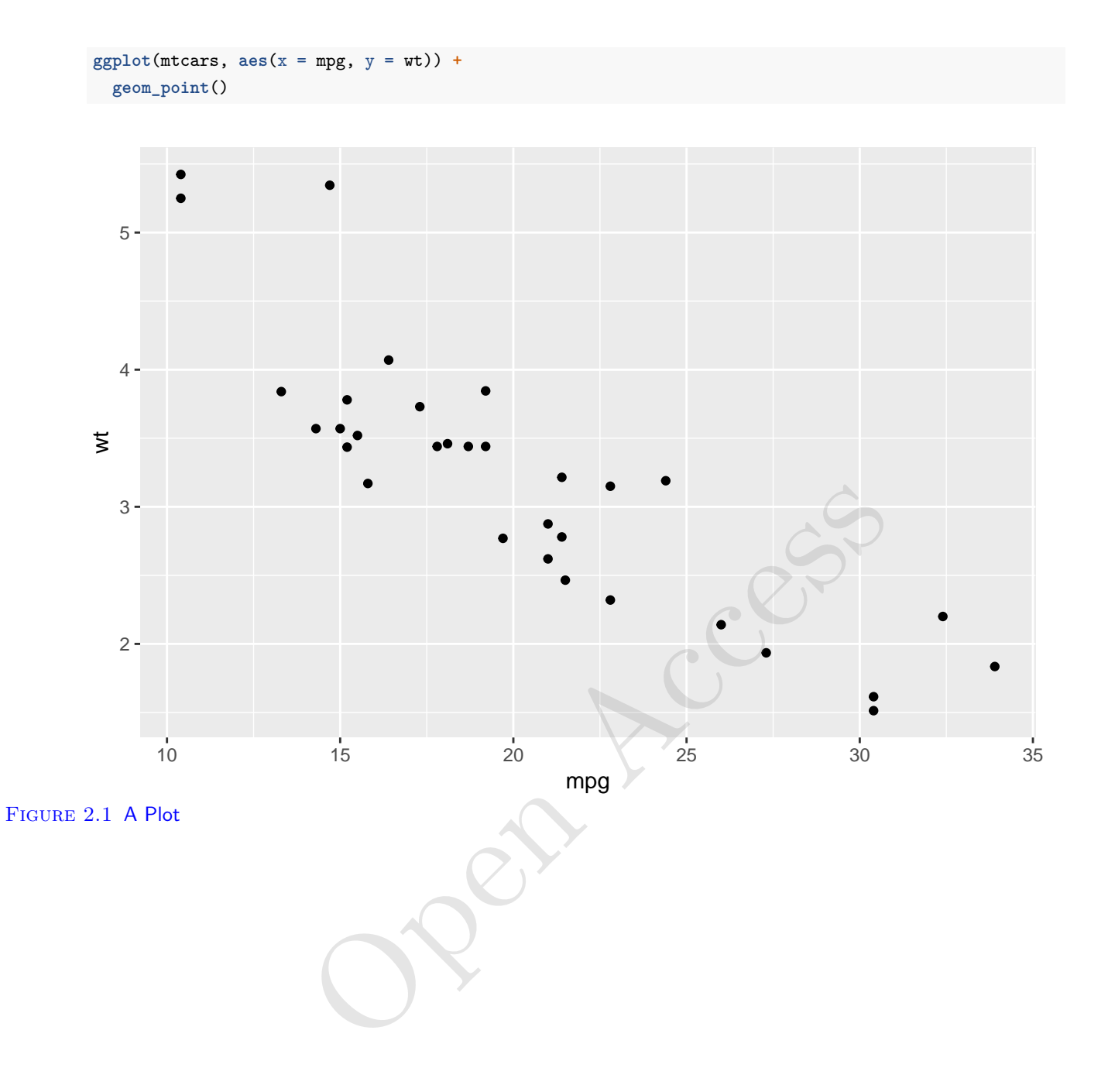